# **Integration therootcause.io in Translate5**

Optionally, a feedback button can be permanently displayed (bottom right, shown in gray):

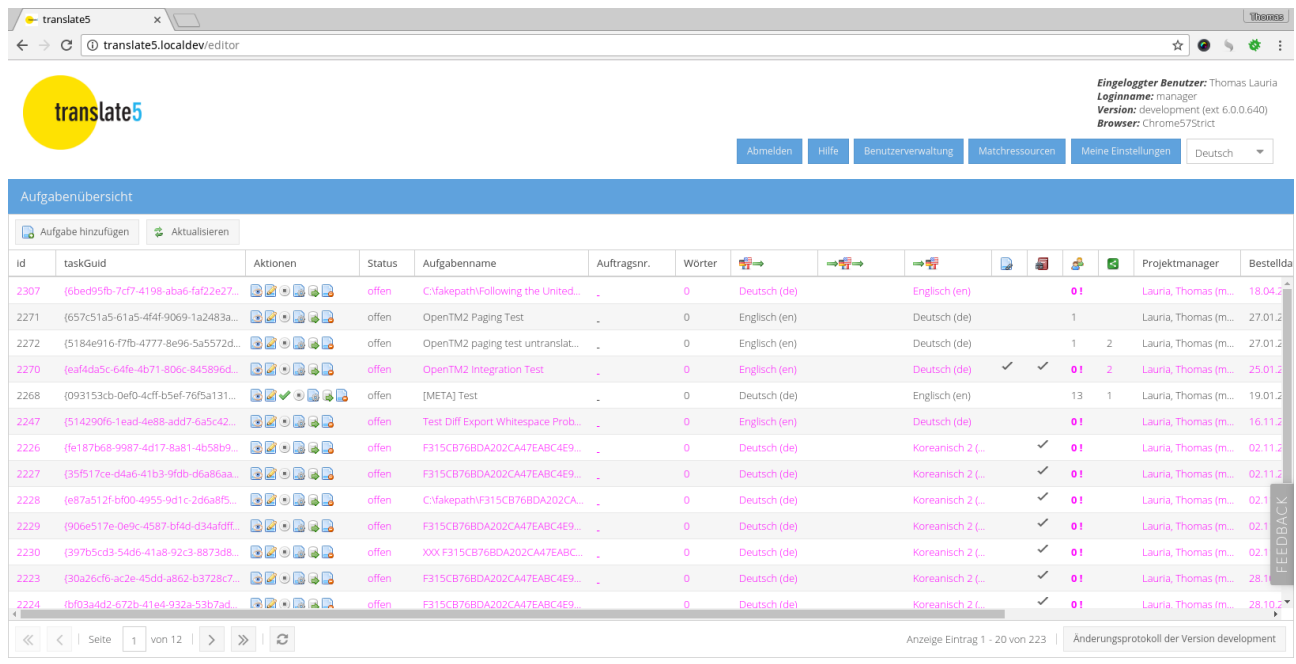

### This becomes active on mouse-over:

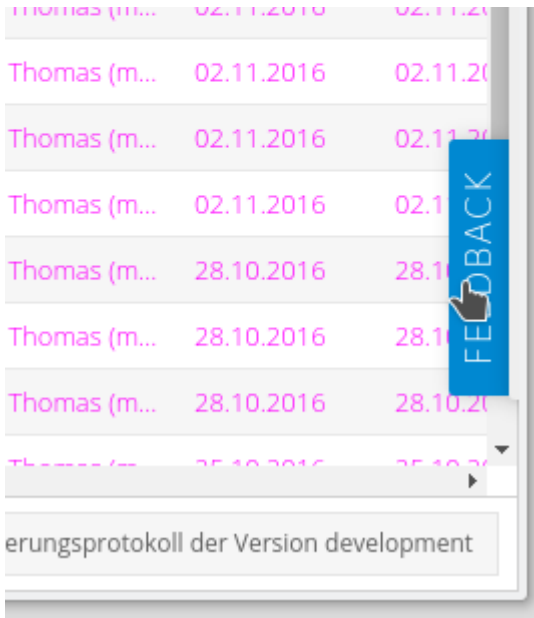

#### Englisch (en)  $0!$ Lauria, Thomas (m... 18.04.2017 18.04.20 Deutsch (de)  $\uparrow$ Lauria, Thomas (m... 27.01.2017 27.01.20 Deutsch (de) 1  $\overline{2}$  $\bullet$  Bua  $\circ$  Feature request Deutsch (de)  $0!$  $\overline{2}$ Your name Englisch (en) 13  $\uparrow$ Message Deutsch (de)  $0!$ ✓  $0!$ Koreanisch 2 (... ✓ Koreanisch 2 (...  $0!$ ✓ Koreanisch 2 (...  $0!$ ✓ Koreanisch 2 (...  $0!$ ✓ FEEDBACH Koreanisch 2 (...  $0!$ Click and drag to highlight issue ✓ Koreanisch 2 (...  $0!$ Submit Cancel Koreanisch 2 (... ✓  $\overline{0}$ ! Powered by RootCaus  $\checkmark$  $\overline{0}$ ! Koreanisch 2 (... cauria, momas (m... 28.10.2016  $28.10.2$ ৴

### After clicking on the feedback button, a dialog opens:

Änderungsprotokoll der Version development Anzeige Eintrag 1 - 20 von 223

A message can be entered, this is entered analogously to an error in TheRootCause.

## **Browser Support**

Supported browsers include:

- Chrome
- Firefox
- Safari
- Edge
- Opera
- IE9+ for logging, screenshot. IE10+ for event recording/replay
- Any modern mobile browser